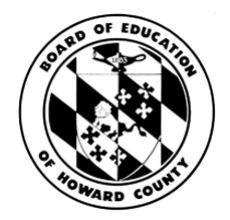

# **Monday, February 7, 2022 1 p.m. Hybrid Board of Education Work Session III of the Superintendent's Proposed FY 2023 Operating Budget**

**10910 Clarksville Pike Ellicott City, MD 21042**

**The Board is currently holding hybrid Board Meetings. There will be limited public access to the Department of Education building due to social distancing and capacity requirements. Community members who wish to attend need to register 48 hours prior to the meeting by emailing aharrison@hcpss.org. Board of Education Meetings will also be broadcast live on Verizon 42 and Comcast 95 and live streamed online for anyone interested in accessing and attending the meeting virtually.**

## **1. OPENING ITEMS**

### A. APPROVAL OF AGENDA

**2. CONSENT AGENDA - (\*Restricted) - Under Section 3-701 of the Education Article of the Annotated Code of Maryland, the Student Member may not vote on these matters. Passage of a motion by the Board on these matters requires an affirmative vote of four (4) Board members.**

A. Meeting Minutes – 02 03 2022 Closed Meeting Minutes - ACTION

### **3. CONSENT AGENDA**

A. Meeting Minutes – 02 03 2022 Work Session II \*Superintendent's Proposed FY 2023 Operating Budget Meeting Minutes - ACTION

### **4. ADMINISTRATIVE AGENDA**

A. County Economic Outlook (Dr. Holly Sun, County Budget Administrator) - REPORT

## **5. WORK SESSION III - \*Superintendent's Proposed FY 2023 Operating Budget**

- A. \*Human Resources & Professional Development (pages 178-203; 574-583) WORK SESSION
- B. \*School Management & Instructional Leadership (pages 206-238) WORK SESSION
- C. \*Administration (pages 142-176; 564) WORK SESSION

### **6. INFORMATION ITEM**

A. BOARD MEMBER QUESTIONS AND RESPONSES

### **7. ADJOURNMENT**

A. Adjournment

#### Agenda is subject to approval.

\*Under Section 3-701 of the Education Article of the Annotated Code of Maryland, the Student Member may not vote on these matters. Passage of a motion by the Board on these matters requires the affirmative vote of four (4) Board members.

> To access the agenda and supporting documents through Board Docs, go to: www.hcpss.org/Board  $\rightarrow$  Board Docs  $\rightarrow$  Select Meeting  $\rightarrow$ View the Agenda